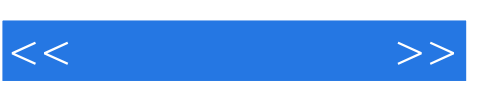

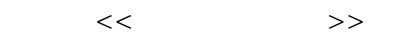

- 13 ISBN 9787302300472
- 10 ISBN 730230047X

出版时间:2012-12

页数:132

字数:218000

extended by PDF and the PDF

http://www.tushu007.com

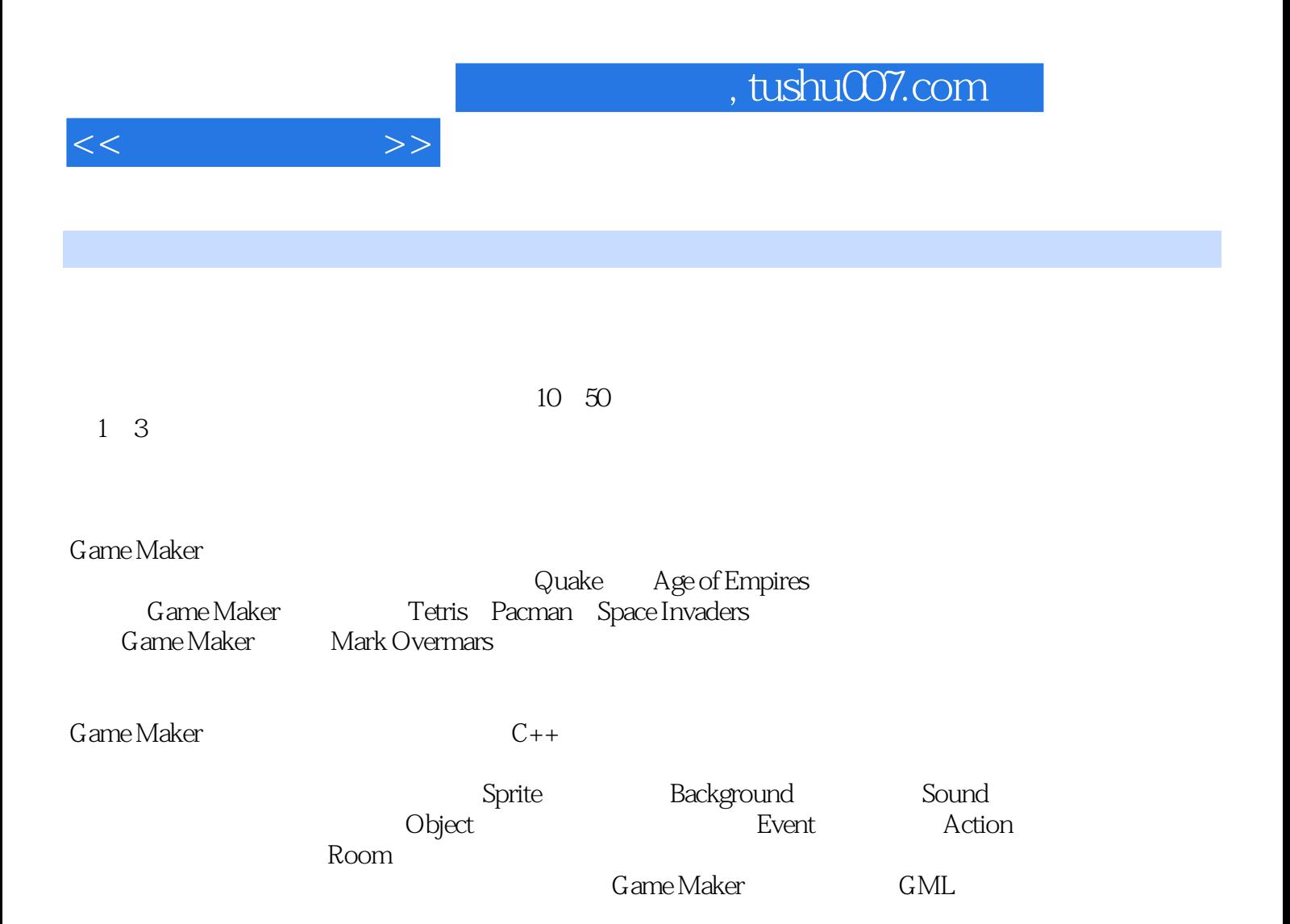

*Page 2*

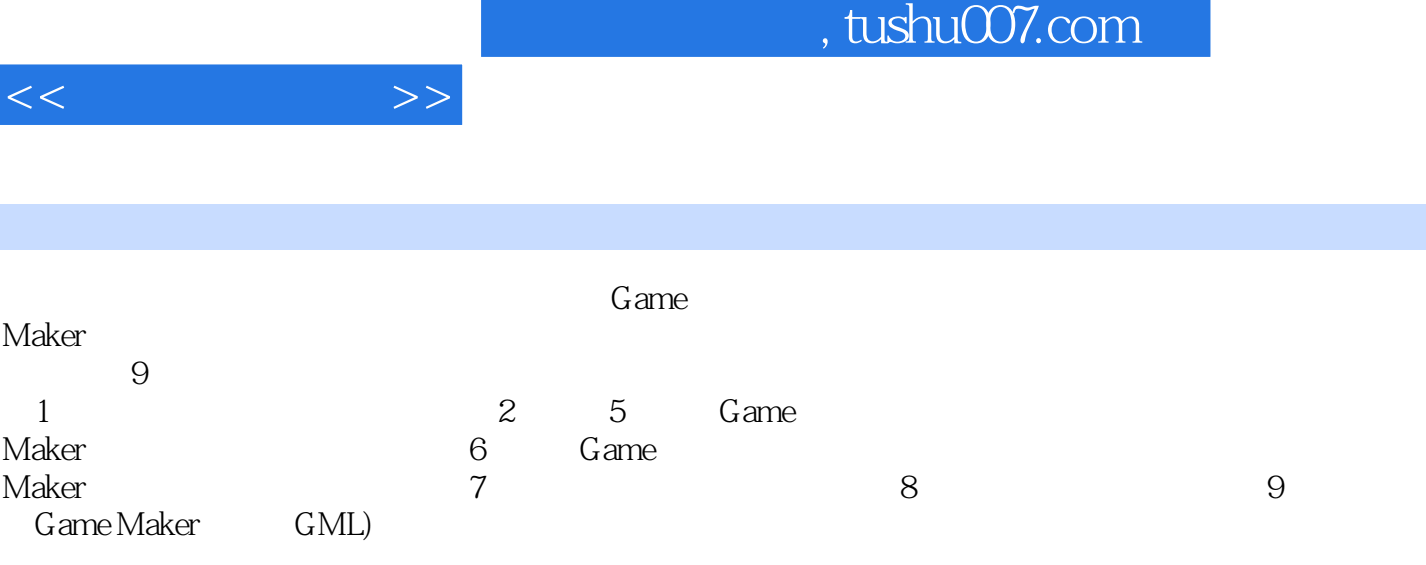

PPT extensive extensive extensive extensive extensive extensive extensive extensive extensive extensive extensive extensive extensive extensive extensive extensive extensive extensive extensive extensive extensive extensiv

<<游戏设计教程>>

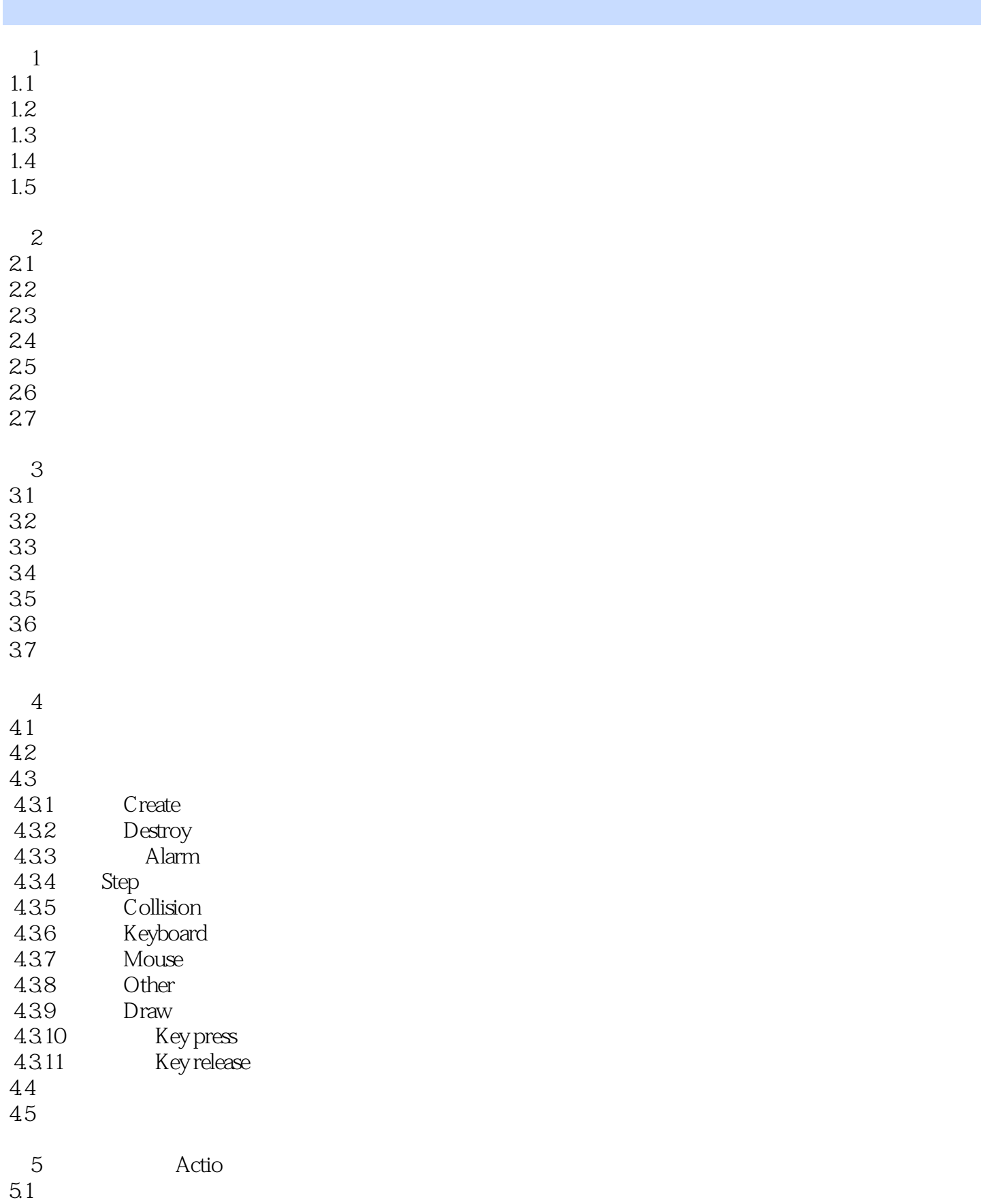

<<游戏设计教程>>

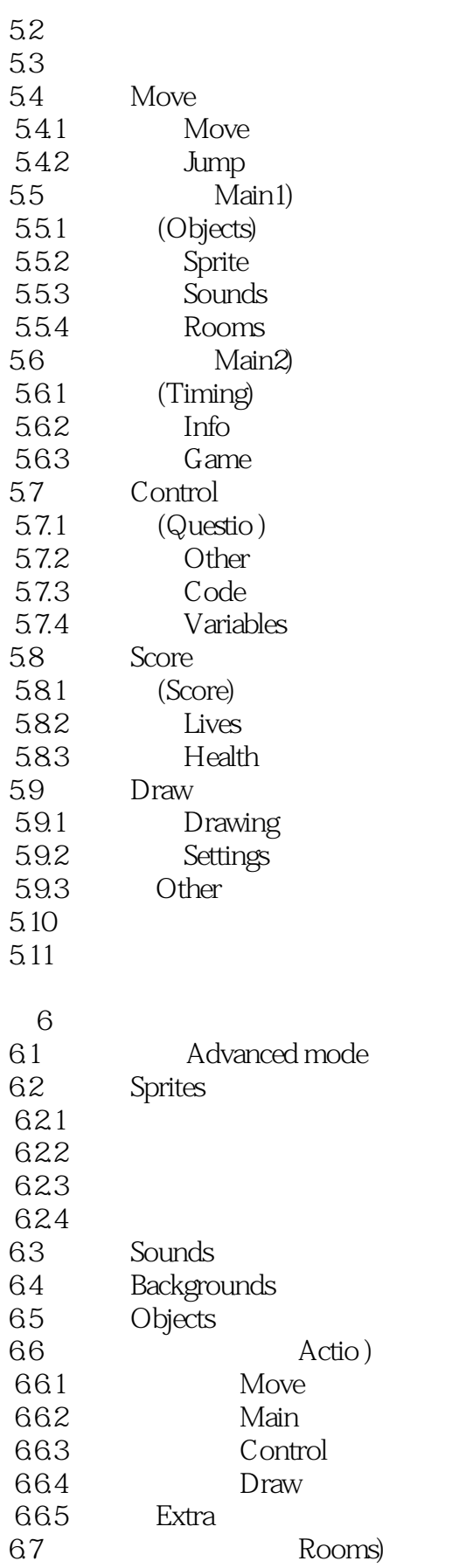

 $<<$  and  $>>$ 

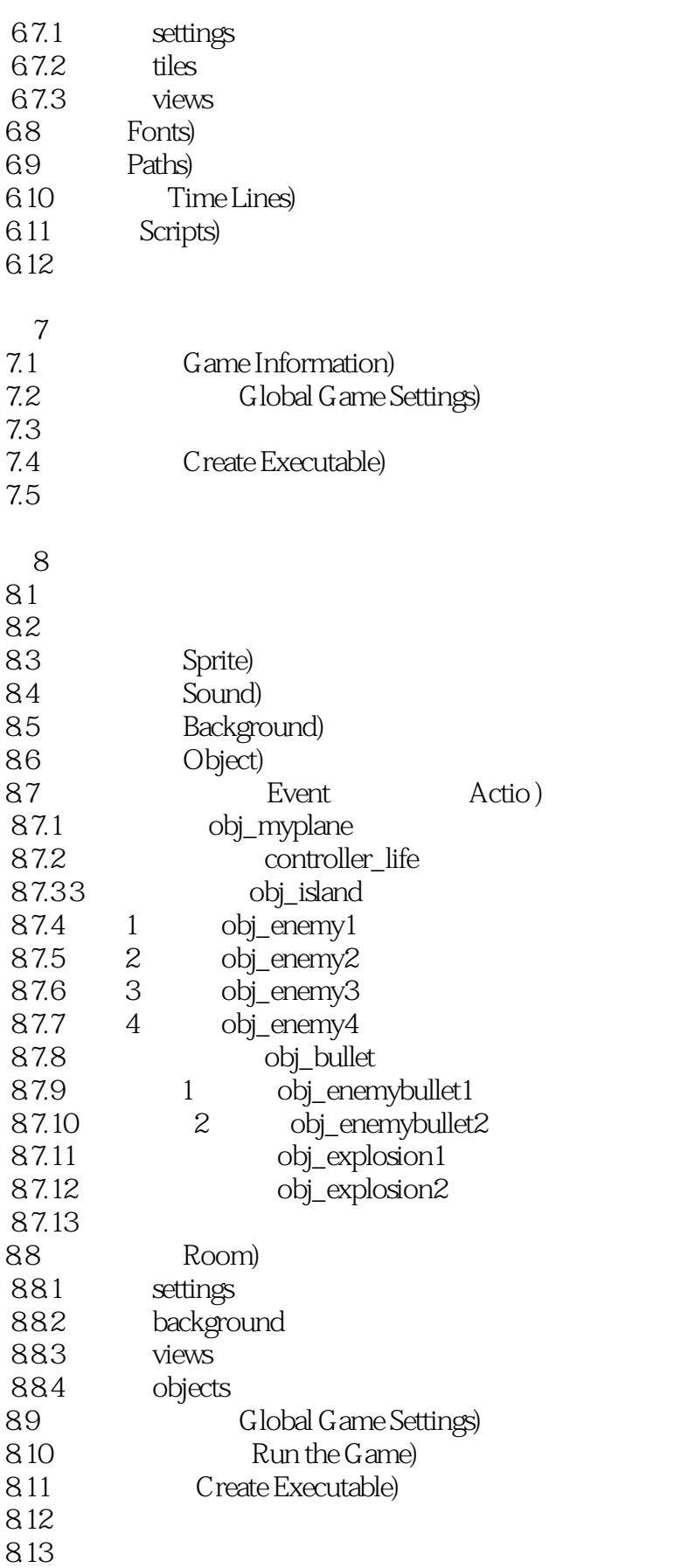

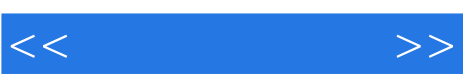

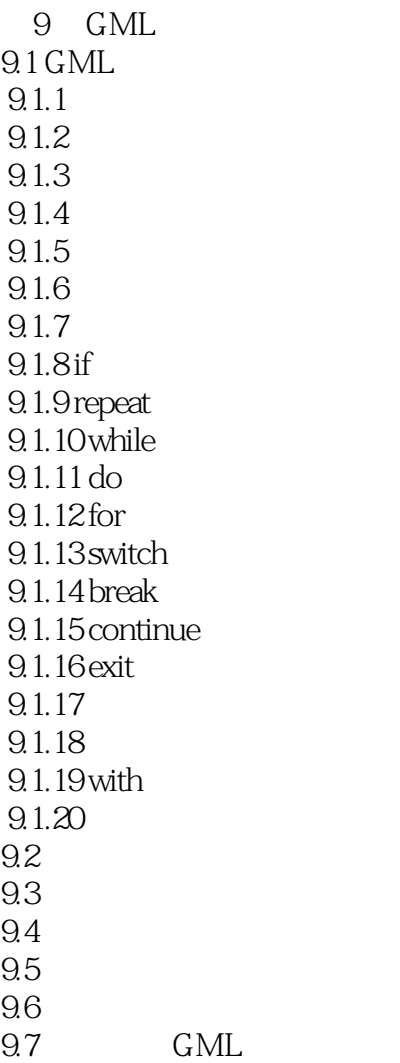

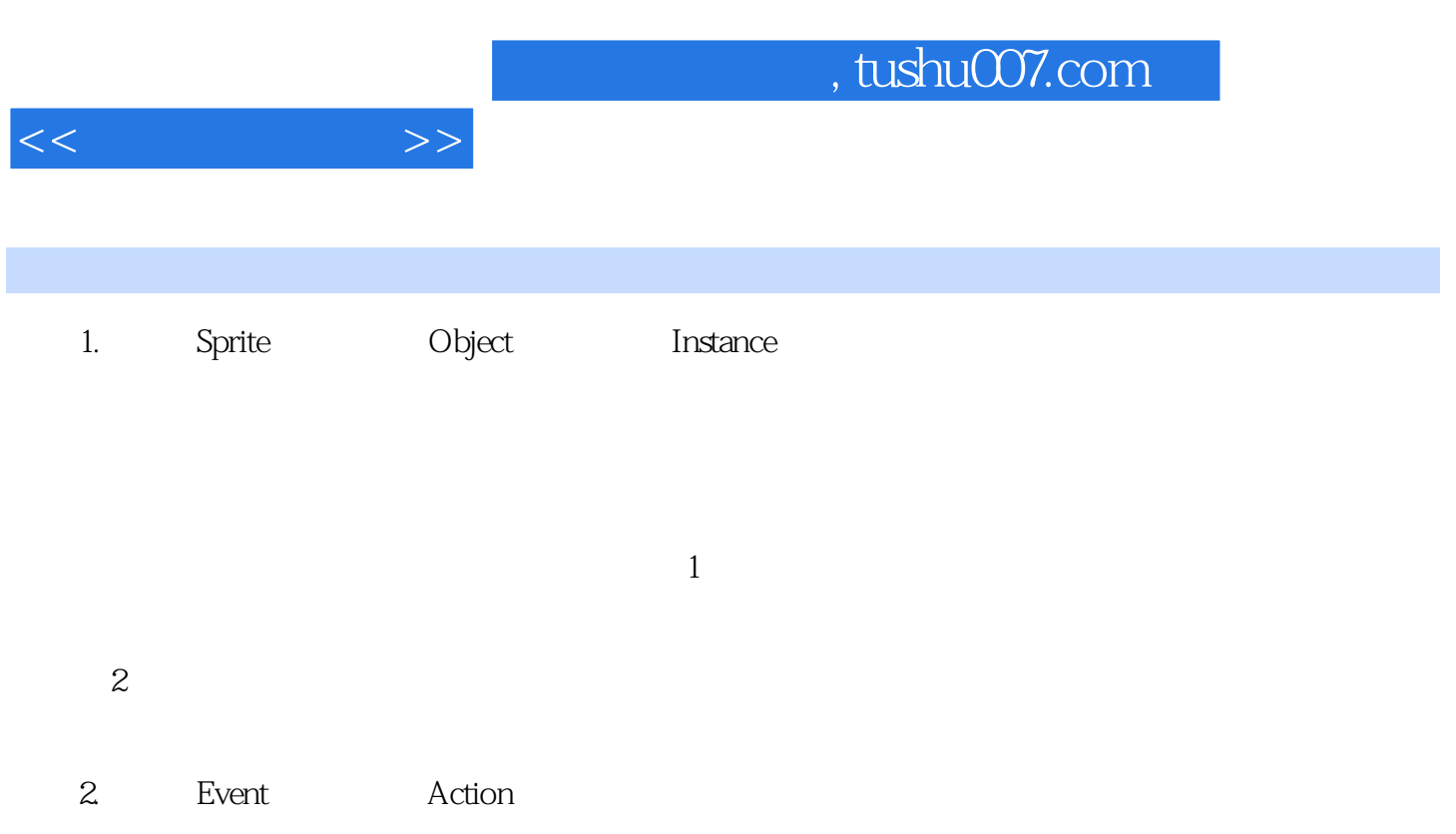

3. Room Background), example, Background Game Maker Game Maker

……

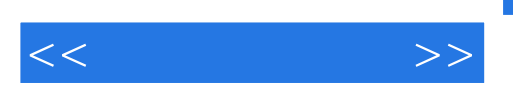

Game Maker

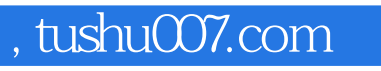

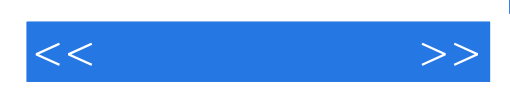

本站所提供下载的PDF图书仅提供预览和简介,请支持正版图书。

更多资源请访问:http://www.tushu007.com